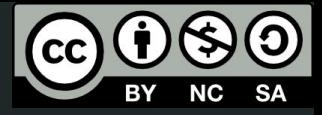

1

# Aula 2

Introdução à linguagem

This work © 2024 by Lucas Seiki Oshiro is licensed under CC BY-NC-SA 4.0. To view a copy of this license, visit http://creativecommons.org/licenses/by-nc-sa/4.0/

### O que veremos hoje

Recursos do OpenSCAD como linguagem de programação:

- variáveis
- tipos de dados
- operações
- funções

# Linguagens de programação

- Usadas para descrever o **funcionamento** de programas
- Podem ser divididas em:
	- Propósito geral (**GPL**): Python, C, Java, JS, etc
	- Domínio específico (**DSL**): R, MATLAB, PureData, **OpenSCAD**

# Características da linguagem OpenSCAD

#### ● Bastante **especializada**

- Poucos tipos
- Sintaxe bastante direcionada para a modelagem
- Pouco **poderosa**
	- No sentido **computacional**, para processamento
	- Mas atende **muito bem** seu propósito
- **● Declarativa**
	- Você diz **o que** quer e não como quer
- **● Funcional**
	- Não tão pura quanto Haskell (nem mesmo quanto LISP)
	- Mas não é **imperativa**, como C, Java, Python, etc

### Não sei programar, entendi nada…

Tudo bem!

Falaremos de **conceitos básicos**!

### Sei programar, posso pular?

Não!

Falaremos das **particularidades** do OpenSCAD!

# **Variáveis e tipos de dados**

### Variáveis

- Igual na matemática (nas equações e funções)!
- Guardam **valores**
- Os valores podem assumir os seguintes **tipos**:
	- Números
	- Booleanos
	- Strings
	- Listas
	- Intervalos
	- Indefinidos
- **Definição**:
	- $\circ$  variavel = valor;
- Não podem ter **acentos**, **espaços** ou **caracteres especiais** (**\_** é uma exceção)

#### Números

- Números **reais** = ponto flutuante (**float**) = números com vírgula
- Aceita operações **aritméticas**:
	- $\circ$  +, -,  $*$  (multiplicação), /
	- % (módulo = resto da divisão), ^ (potência)
- Aceitam expressões:
	- As **precedências** também funcionam aqui (ex: multiplicações feita antes das somas)
	- Se precisar mudar a precedência, **parênteses** também funcionam!

#### Booleanos

- Valores **lógicos** = **true** (verdadeiro) e **false** (falso)
- Aceitam operações **lógicas**:
	- and (e): &&
	- $\circ$  or (ou):  $\parallel$
	- not (não): !
	- Precedência (menor para maior): ||, &&, !
- Operações de **comparação** geram booleanos:
	- $\circ$   $\leq, \geq, \leq, \geq, ==, !=$
- Booleanos podem decidir valores usando **operador ternário**:
	- valor = booleano ? verdadeiro : falso

### **Strings**

- **Textos**
- Declaradas entre **aspas duplas**:
	- minha\_string = "oi tudo bem?"
- Outros tipos podem ser **convertidos** para string
	- $\circ$  string  $1 = str(1);$
- Concatenação
	- $\circ$  oi\_tudo\_bem = str("oi", " ", "tudo", " ", "bem");
- Tamanho da string:
	- tamanho = len("o rato roeu a roupa do rei de roma");

#### **Vetores**

- **● Lista** de valores
- Começa em 0
- Vetores de vetores = **matrizes**
- **Sintaxe**:
	- $\circ$  vetor\_de\_numeros =  $[1, 2, 3, 4]$
	- $\circ$  vetor\_de\_strings =  $[$  "um", "dois", "tres"]
	- $\circ$  matrix\_2d =  $[[1, 2, 3], [4, 5, 6], [7, 8, 9]]$
- **● Indexação**
	- vetor\_de\_numeros[0]
	- $\circ$  matriz\_2d[1][2]
- **● Notação de ponto**
	- vetor\_de\_numeros.x
	- vetor\_de\_numeros.y
	- vetor\_de\_numeros.z <sup>12</sup>

#### **Vetores**

- **● Concatenação**
	- concatenado = concat(vetor1, vetor2, vetor3);

#### **● Tamanho**

○ tamanho = len(vetor);

#### **●** Operações **vetoriais**

- produto por escalar
	- $\blacksquare$  5 \* [1, 2, 3]
- produto interno
	- $\blacksquare$  [1, 2, 3] \* [4, 5, 6]
- Operações **matriciais**
	- matriz1 + matriz2
	- matriz1 \* matriz2

#### Outros tipos

- Intervalos (**range**): usados em construções mais avançadas:
	- list comprehensions: [for (i = 0:2:10) i]
	- for (veremos mais pra frente)
- **undef**: equivalente ao **null** de outras linguagens

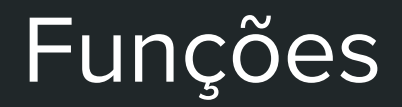

### Funções

- Parecido com o conceito de **funções** na matemática
- Permite **reaproveitar** código
- **● Facilitam** o desenvolvimento, quebrando o problema em problemas menores
- No OpenSCAD, as funções não têm **efeito colateral**

### Funções trigonométricas

- **sin**: seno, **cos**: cosseno, **tan**: tangente
- **● asin:** arco-seno, **acos**: arco-cosseno, **atan**: arco-tangente
- Todos os ângulos são expressos em **graus**, e não em radianos!
- Exemplos
	- sin(30):
	- $\circ$  asin(0.5);
- Obs: **PI** é uma constante
	- $\circ$  asin(0.5)  $*$  PI / 180

#### Outras funções matemáticas

- **● abs**: valor absoluto
- **● ceil**: teto (arredondar para cima), **floor**: piso (arredondar para baixo)
- **● round**: arrendondar
- **● ln**: logaritmo natural (base e), **log**: logaritmo na base 10
- **● sqrt**: raiz quadrada
- **● max**: máximo, **min**: mínimo

### Definição de funções

Você pode **criar** as suas próprias funções!

Sintaxe:

function nome\_da\_funcao(parametro1, parametro2) = resultado;